# <span id="page-0-0"></span>**@pigi/plasma-js Documentation**

**Plasma Group**

**Jul 01, 2020**

# **User Documentation**

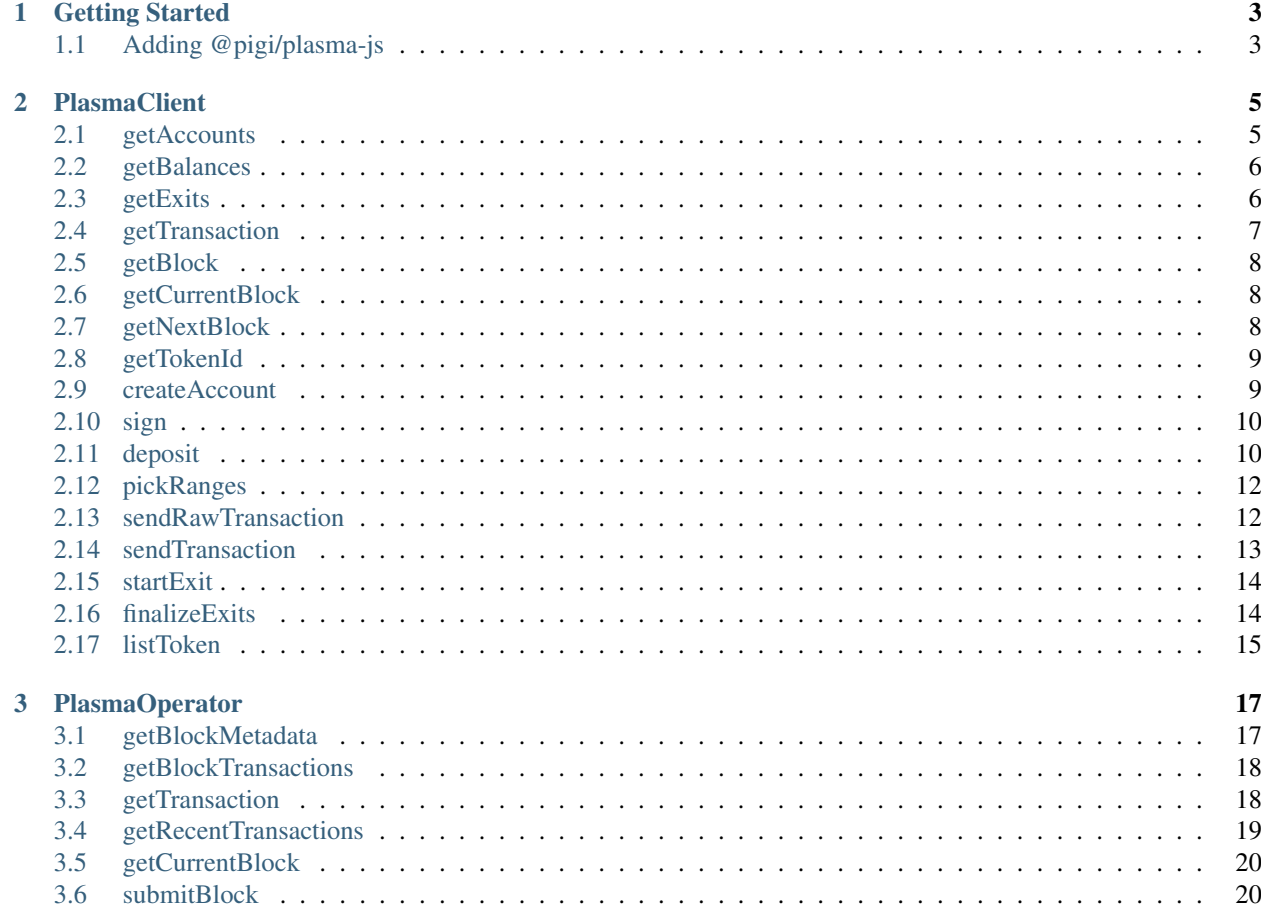

Hello and welcome to the documentation of Plasma Group's @pigi/plasma-js! @pigi/plasma-js is a simple JavaScript library that makes it easy for you to interact with a plasma chain.

# CHAPTER<sup>1</sup>

# Getting Started

<span id="page-6-0"></span>Hello! If you're looking to build your first plasma chain application, you're in the right place.

@pigi/plasma-js is a JavaScript library that makes it easy for you to interact with plasma chains. This includes things like making transactions, querying balances, querying blocks, and a lot more.

## <span id="page-6-1"></span>**1.1 Adding @pigi/plasma-js**

There are a few simple ways to add @pigi/plasma-js to your project.

#### **1.1.1 npm**

If you're working with a project that supports [npm](https://www.npmjs.com/) imports, you can install @pigi/plasma-js with npm: Then you'll be able to import Plasma in your project:

#### **1.1.2 Browser**

You can also import @pigi/plasma-js with a <script>tag: This will give you access to a window variable:

# CHAPTER 2

**PlasmaClient** 

<span id="page-8-0"></span>PlasmaClient handles interaction with plasma clients that implement the [PG JSON-RPC Calls](https://docs.plasma.group/projects/core/en/latest/src/specs/jsonrpc.html)

```
const PlasmaClient = require('@pigi/plasma-js')
// Connects automatically to http://localhost:9898
const plasma = new PlasmaClient()
```
# <span id="page-8-1"></span>**2.1 getAccounts**

plasma.getAccounts()

Returns the list of available accounts.

#### **2.1.1 Returns**

Promise<Array>: List of addresses controlled by the node.

#### **2.1.2 Example**

```
const accounts = await plasma.getAccounts()
console.log(accounts)
> [ '0x1E3a4a2edec2b3568B5Ad0656ec3b48d9C699dB6',
    '0x946E85B7C74a89f2710BEa6Cb83d4c1AEA40682F',
    '0xbF699b0d6e59B865d74D9D1714A407f6516B0F60' ]
```
### <span id="page-9-0"></span>**2.2 getBalances**

plasma.getBalances(address)

Returns all token balances for an address. Balances are returned as BigNum.

#### **2.2.1 Parameters**

1. address - string: Address to return balances for.

#### **2.2.2 Returns**

Promise<Object>: A mapping of token IDs to account balances.

#### **2.2.3 Example**

```
const balances = await plasma.getBalances('0x1E3a4a2edec2b3568B5Ad0656ec3b48d9C699dB6
˓→')
console.log(balances)
> { '0': <BN: 64> }
```
# <span id="page-9-1"></span>**2.3 getExits**

plasma.getExits(address)

Returns all active exits for an address.

#### **2.3.1 Parameters**

1. address - string: Address to return exits for.

#### **2.3.2 Returns**

Promise<Array>: List of exits.

#### **2.3.3 Example**

```
const exits = await plasma.getExits('0x1E3a4a2edec2b3568B5Ad0656ec3b48d9C699dB6')
console.log(exits)
> [ { token: '0',
      start: '384',
      end: '3e8',
      id: '0',
      block: '3a5b57',
```
(continues on next page)

(continued from previous page)

```
exiter: '0x1E3a4a2edec2b3568B5Ad0656ec3b48d9C699dB6',
completed: true,
finalized: false } ]
```
## <span id="page-10-0"></span>**2.4 getTransaction**

plasma.getTransaction(hash)

Returns a transaction given its hash.

#### **2.4.1 Parameters**

1. hash - string: Hash of the transaction to return.

#### **2.4.2 Returns**

Promise<SignedTransaction>: Transaction with the given hash.

#### **2.4.3 Example**

```
const transaction = await plasma.getTransaction(
˓→'0xae5ac607d29c6d38a63db00550160b5ca3b51ec9b3ede8dcb5755b60700aecfe')
console.log(transaction)
> SignedTransaction {
   schema:
      Schema {
        unparsedFields:
          { block: [Object], transfers: [Object], signatures: [Object] },
            fields:
              { block: [SchemaNumber],
                transfers: [Schema],
                signatures: [Schema] } },
   block: <BN: 389e>,
    transfers:
      [ { sender: '0x1E3a4a2edec2b3568B5Ad0656ec3b48d9C699dB6',
          recipient: '0x946E85B7C74a89f2710BEa6Cb83d4c1AEA40682F',
          token: <BN: 0>,
          start: <BN: 3e8>,
          end: <BN: 44c> } ],
    signatures:
      [ { v: < Buffer 1b>,
          r: <Buffer 07 78 c7 ba a3 df 5e 4d 39 ff 4a 17 63 f5 53 84 4a 30 b5 47 1a
˓→75 71 06 f7 a5 f7 e2 f7 00 91 1b>,
          s: <Buffer 53 94 5b 03 2d fb a3 4d 9f 59 13 a1 06 ff 09 0e 88 b6 19 4b 27
˓→74 9a c4 e9 31 17 2c 0c b7 6e d1> } ] }
```
### <span id="page-11-0"></span>**2.5 getBlock**

plasma.getBlock(block)

Returns the hash of the plasma block with the given number.

#### **2.5.1 Parameters**

1. block - number: Number of the block to query.

#### **2.5.2 Returns**

Promise<string>: Hash of the block with that number.

#### **2.5.3 Example**

```
const block = await plasma.getBlock(15)
console.log(block)
> 0x26e5955d5db3d1fb3fd4142fbf91daa9d8f6b58f0612c6e52eee79ca7755b004
```
# <span id="page-11-1"></span>**2.6 getCurrentBlock**

plasma.getCurrentBlock()

Returns the number of the most recently submitted block.

#### **2.6.1 Returns**

Promise<number>: Last submitted block number.

#### **2.6.2 Example**

```
const currentBlock = await plasma.getCurrentBlock()
console.log(currentBlock)
> 5442
```
# <span id="page-11-2"></span>**2.7 getNextBlock**

plasma.getNextBlock()

Returns the number of the plasma block that will be submitted next.

#### **2.7.1 Returns**

Promise<number>: Next plasma block number.

#### **2.7.2 Example**

```
const nextBlock = await plasma.getNextBlock()
console.log(nextBlock)
> 5443
```
## <span id="page-12-0"></span>**2.8 getTokenId**

plasma.getTokenId(tokenAddress)

Returns the [token ID](#page-0-0) of the token at the given contract address.

#### **2.8.1 Parameters**

1. tokenAddress - string: Address of the contract that represents the token.

#### **2.8.2 Returns**

Promise<string>: The token's ID.

#### **2.8.3 Example**

```
const tokenId = await plasma.getTokenId('0xf88ce35b57e37cda8a8520f1a290b7edef532d95)
console.log(tokenId)
> 1
```
### <span id="page-12-1"></span>**2.9 createAccount**

```
plasma.createAccount()
```
Creates a new account.

#### **2.9.1 Returns**

Promise<string>: Address of the created account.

#### **2.9.2 Example**

```
const account = await plasma.createAccount()
console.log(account)
> 0x8508c8aCA521512D4695eCF6976d2e8D2666a46d
```
### <span id="page-13-0"></span>**2.10 sign**

plasma.sign(address, data)

Signs a message with a given account.

#### **2.10.1 Parameters**

- 1. address string: Address of the account to sign with.
- 2. data string: Message to sign.

#### **2.10.2 Returns**

Promise<Object>: An [Ethereum signature object.](https://web3js.readthedocs.io/en/1.0/web3-eth-accounts.html#id14)

#### **2.10.3 Example**

```
const signature = await plasma.sign('0x8508c8aCA521512D4695eCF6976d2e8D2666a46d',
˓→'Hello!)
console.log(siganture)
> { message: 'Hello!',
    messageHash: '0x52b6437db56d87f5991d7c173cf11b9dd0f9fb083260bef1bf0c338042bc398c',
    v: '0x1c',
    r: '0x47de6cc9f808658d643c3fd4a79be725627f719e6604d86f7b6356f3bdb81ed3',
    s: '0x4e18918c4b0a60dfa2ce3ee623c815b90b4eb30f5a83bae5b89778ff0aa742af',
    signature:
˓→'0x47de6cc9f808658d643c3fd4a79be725627f719e6604d86f7b6356f3bdb81ed34e18918c4b0a60dfa2ce3ee623c815b90b4eb30f5a83bae5b89778ff0aa742af1c
˓→' }
```
# <span id="page-13-1"></span>**2.11 deposit**

plasma.deposit(token, amount, address)

Deposits an amount of a given token for an address.

#### **2.11.1 Parameters**

- 1. token string: ID or address of the token to be deposited.
- 2. amount number: Amount to be deposited.
- 3. address string: Address to use to deposit.

#### **2.11.2 Returns**

Promise<EthereumTransaction>: An Ethereum transaction object.

#### **2.11.3 Example**

```
const depositTx = await plasma.deposit('1', 5000,
˓→'0x1E3a4a2edec2b3568B5Ad0656ec3b48d9C699dB6')
console.log(depositTx)
> { blockHash: '0x7cea9161cbf7265c2d19392888703e56f84987da8734bffd5bd6351f2098a0e0',
     blockNumber: 3824629,
     contractAddress: null,
     cumulativeGasUsed: 938742,
     from: '0x1e3a4a2edec2b3568b5ad0656ec3b48d9c699db6',
     gasUsed: 108968,
     logsBloom:
˓→'0x00000000000000000000002000000000000000000000000000000000000400000000000000000000010000000002000000000000000000000000000000000000008000000000000000000008000001040000000000000000000000000000000000000000000000000000000000000000000000000000000000000010000000000000000000000000000000000000000000000000000000000000000000000000000000000000000000000000000001100000000000000000000200000000000000000802000000000200000000000000000000000000000000420000000000000000000000000000000000000000000100000000000100000000040000000000
ightharpoonup',
     status: '0x1',
     to: '0x888c238f821fd7e62460f029adbc388aa3143932',
     transactionHash:
˓→'0x3aa45e3e674d11329e207782d30ba9893c5d34deece2dee8bfc1047ffa8f614c',
    transactionIndex: 6,
     events:
        { '0':
           { address: '0xF88Ce35b57e37Cda8a8520f1a290B7edef532D95',
             blockHash:
˓→'0x7cea9161cbf7265c2d19392888703e56f84987da8734bffd5bd6351f2098a0e0',
             blockNumber: 3824629,
             logIndex: 7,
             removed: false,
             transactionHash:
˓→'0x3aa45e3e674d11329e207782d30ba9893c5d34deece2dee8bfc1047ffa8f614c',
             transactionIndex: 6,
             id: 'log_1ab6673b',
             returnValues: {},
             signature: null,
             raw: [Object] },
          DepositEvent:
             { address: '0x888C238f821fD7e62460F029ADbC388aa3143932',
                blockHash:
˓→'0x7cea9161cbf7265c2d19392888703e56f84987da8734bffd5bd6351f2098a0e0',
               blockNumber: 3824629,
               logIndex: 8,
               removed: false,
               transactionHash:
˓→'0x3aa45e3e674d11329e207782d30ba9893c5d34deece2dee8bfc1047ffa8f614c',
               transactionIndex: 6,
                                                                                                  (continues on next page)
```
(continued from previous page)

```
id: 'log_a5079148',
           returnValues: [Object],
           event: 'DepositEvent',
           signature:
˓→'0x7a9ec4e041f302c44606a6b6c9f3ab369e99b054e8582f4fc4d6f39240cfc810',
           raw: [Object] } } }
```
# <span id="page-15-0"></span>**2.12 pickRanges**

plasma.pickRanges(address, token, amount)

Picks the best ranges to make a transaction.

#### **2.12.1 Parameters**

- 1. address string: Address to transact from.
- 2. token string: ID or address of token to send.
- 3. amount number: Amount to be sent.

#### **2.12.2 Returns**

Promise<Array>: An array of [Range](#page-0-0) objects.

#### **2.12.3 Example**

```
const ranges = await plasma.pickRanges('0x1E3a4a2edec2b3568B5Ad0656ec3b48d9C699dB6',
\leftrightarrow'1', 5000)
console.log(ranges)
> [ { token: '1',
      start: '0',
      end: '1388',
      owner: '0x1E3a4a2edec2b3568B5Ad0656ec3b48d9C699dB6' } ]
```
# <span id="page-15-1"></span>**2.13 sendRawTransaction**

```
plasma.sendRawTransaction(transaction)
```
Sends an encoded and signed transaction to the operator. If you're looking for an easier way to send transactions, look at sendTransaction below.

#### **2.13.1 Parameters**

1. transaction - string: The encoded signed transaction.

#### **2.13.2 Returns**

Promise<string>: A transaction receipt.

#### **2.13.3 Example**

```
const receipt = await plasma.sendRawTransaction(
\rightarrow'0000389e011E3a4a2edec2b3568B5Ad0656ec3b48d9C699dB6946E85B7C74a89f2710BEa6Cb83d4c1AEA40682F00000000
˓→')
console.log(receipt)
\geq→0000389e011E3a4a2edec2b3568B5Ad0656ec3b48d9C699dB6946E85B7C74a89f2710BEa6Cb83d4c1AEA4\phi682F000000000
```
### <span id="page-16-0"></span>**2.14 sendTransaction**

plasma.sendTransaction(from, to, token, amount)

The method that most people should use to make transactions. Wraps sendRawTransaction and automatically calculates the best ranges for a given transaction. Also handles formatting and signing the transaction.

#### **2.14.1 Parameters**

- 1. from string: Address to send from.
- 2. to string: Address to send to.
- 3. token string: ID or address of the token to send.
- 4. amount number: Amount of the token to send.

#### **2.14.2 Returns**

Promise<string>: A transaction receipt.

#### **2.14.3 Example**

```
const receipt = await plasma.sendTransaction(
˓→'0x82A978B3f5962A5b0957d9ee9eEf472EE55B42F1',
˓→'0x7d577a597B2742b498Cb5Cf0C26cDCD726d39E6e', '0', 50)
console.log(receipt)
>_{\square}-000000030182A978B3f5962A5b0957d9ee9eEf472EE55B42F17d577a597B2742b498Cb5Cf0C26cDCD726d$9E6e00000000
```
# <span id="page-17-0"></span>**2.15 startExit**

plasma.startExit(address, token, amount)

Starts exits for a user to withdraw a certain amount of a given token. Will automatically select the right ranges to withdraw and submit more than one exit if necessary.

#### **2.15.1 Parameters**

- 1. address string: Address to submit exits for.
- 2. token string: ID or address of the token to exit.
- 3. amount number: Amount of the token to withdraw.

#### **2.15.2 Returns**

Promise<Array>: Ethereum transaction hash for each exit.

#### **2.15.3 Example**

```
const exitTxs = await plasma.startExit('0x1E3a4a2edec2b3568B5Ad0656ec3b48d9C699dB6',
\leftrightarrow'1', 5000)
console.log(exitTxs)
> [ '0xfdb32a468624233010d9648e8231327d0ff9794cc8b722c2a8539d90cb5af20c' ]
```
# <span id="page-17-1"></span>**2.16 finalizeExits**

```
plasma.finalizeExits(address)
```
Finalizes all available exits for an address. Will not finalize any exits that are still in their challenge period or have already been finalized.

#### **2.16.1 Parameters**

1. address - string: Address to finalize exits for.

#### **2.16.2 Returns**

Promise<Array>: Ethereum transaction hash for each finalization.

#### **2.16.3 Example**

```
const finalizeTxs = await plasma.finalizeExits(
˓→'0x1E3a4a2edec2b3568B5Ad0656ec3b48d9C699dB6')
console.log(finalizeTxs)
 > [ '0xac8840c6ba3a948590e07f95b52647d81005de2c4f161be63f060da926a40350' ]
```
## <span id="page-18-0"></span>**2.17 listToken**

plasma.listToken(tokenAddress)

Lists a new token so that it can be deposited.

#### **2.17.1 Parameters**

1. tokenAddress - string: Address of the token to be deposited.

#### **2.17.2 Returns**

Promise<EthereumTransaction>: The transaction result.

#### **2.17.3 Example**

```
const listingTx = await plasma.listToken('0xf88ce35b57e37cda8a8520f1a290b7edef532d95')
console.log(listingTx)
> { blockHash: '0x114e62f5e92e50ed941f5ad0d63f04ad90d9677613a4897bdbc5a6f5d3774700',
     blockNumber: 3824586,
     contractAddress: null,
     cumulativeGasUsed: 676722,
     from: '0x1e3a4a2edec2b3568b5ad0656ec3b48d9c699db6',
     gasUsed: 92449,
     logsBloom:
˓→'0x00000000000000000000000000000000000000000000000000000000000000000000000000000000000000000000000000000000000000000000000000000000000000000000000000000000000001040000000000000000000000000000100000000000000000000020000000000000000000000000000000000000000000000000000000000000000000000000000000000000010000000000000000000000000000000000000000000000000000000000000000000000000000000000000000000000000000000200000000000000000000000000000000000000000000000000000000000000000000000000000000000000000000000000000000000000
ightharpoonup',
     status: '0x1',
     to: '0x888c238f821fd7e62460f029adbc388aa3143932',
     transactionHash:
     '0x35c88e3b51109dd446319318a3be285d065943203ebb8780bb1f9717f72a051d',
    transactionIndex: 6,
     events:
         { ListingEvent:
            { address: '0x888C238f821fD7e62460F029ADbC388aa3143932',
              blockHash:
˓→'0x114e62f5e92e50ed941f5ad0d63f04ad90d9677613a4897bdbc5a6f5d3774700',
              blockNumber: 3824586,
              logIndex: 8,
              removed: false,
              transactionHash:
˓→'0x35c88e3b51109dd446319318a3be285d065943203ebb8780bb1f9717f72a051d',
              transactionIndex: 6,
              id: 'log_53a1c942',
```
(continues on next page)

(continued from previous page)

```
returnValues: [Object],
         event: 'ListingEvent',
         signature:
˓→'0x80ed85783ee3285a2a09339e1e9f1c0b2a3aa05240c97e1a741ac6347a2aca11',
         raw: [Object] } } }
```
# CHAPTER 3

PlasmaOperator

<span id="page-20-0"></span>PlasmaOperator handles interaction with the plasma operator.

```
const PlasmaOperator = require('@pigi/plasma-js').PlasmaOperator
// Can replace the endpoint with the endpoint of your operator.
const operator = new PlasmaOperator('http://localhost:3000')
```
# <span id="page-20-1"></span>**3.1 getBlockMetadata**

operator.getBlockMetadata(start, end)

Returns metadata about a list of blocks.

#### **3.1.1 Parameters**

- 1. start number: First block to query.
- 2. end number: Last block to query.

#### **3.1.2 Returns**

Promise<Array>: A list of metadata objects for each block.

#### **3.1.3 Example**

```
const blocks = await operator.getBlockMetadata(0, 3)
console.log(blocks)
> [ { blockNumber: '00000001',
     rootHash: '0000000000000000000000000000000000000000000000000000000000000000',
     timestamp: '0168c59834e8',
     numTxs: '00' },
    { blockNumber: '00000002',
     rootHash: '0000000000000000000000000000000000000000000000000000000000000000',
     timestamp: '0168c5983bbe',
     numTxs: '00' },
    { blockNumber: '00000003',
      rootHash: '0000000000000000000000000000000000000000000000000000000000000000',
      timestamp: '0168c5983fcf',
      numTxs: '00' } ]
```
## <span id="page-21-0"></span>**3.2 getBlockTransactions**

operator.getBlockTransactions(block, start, end)

Returns the transactions in a specific block. Queries all transactions between start and end. Limited to 25 transactions at a time.

#### **3.2.1 Parameters**

- 1. block number: Number of the block to query.
- 2. start number: First transaction to query.
- 3. end number: Last transaction to query.

#### **3.2.2 Returns**

Promise<Array>: A list of transaction objects.

### <span id="page-21-1"></span>**3.3 getTransaction**

operator.getTransaction(hash)

Returns a transaction by its hash.

#### **3.3.1 Parameters**

1. hash - string: Hash of the transaction to return.

#### **3.3.2 Returns**

Promise<SignedTransaction>: The transaction object.

#### **3.3.3 Example**

```
const transaction = await operator.getTransaction(
˓→'0x7b6ced8ecd267f504f86b6cace13f078f936a20adc98b37fc83e1030f976e8e5')
console.log(transaction)
> SignedTransaction {
   schema:
     Schema {
        unparsedFields:
          { block: [Object], transfers: [Object], signatures: [Object] },
            fields:
            { block: [SchemaNumber],
              transfers: [Schema],
              signatures: [Schema] } },
   block: <BN: 2>,
   transfers:
      [ { sender: '0x82A978B3f5962A5b0957d9ee9eEf472EE55B42F1',
          recipient: '0x7d577a597B2742b498Cb5Cf0C26cDCD726d39E6e',
          token: <BN: 0>,
          start: <BN: 0>,
          end: <BN: a> } ],
    signatures: [] }
```
### <span id="page-22-0"></span>**3.4 getRecentTransactions**

operator.getRecentTransactions(start, end)

Returns a list of recent transactions.

#### **3.4.1 Parameters**

- 1. start number: First transaction to query.
- 2. end number: Last transaction to query.

#### **3.4.2 Returns**

Promise<Array>: A list of transaction objects.

#### **3.4.3 Example**

```
const transactions = await operator.getRecentTransactions(0, 10)
console.log(transactions)
> [ SignedTransaction {
     schema: Schema { unparsedFields: [Object], fields: [Object] },
     block: <BN: 5>,
     transfers: [ [Object] ],
     signatures: [ [Object] ] },
   SignedTransaction {
     schema: Schema { unparsedFields: [Object], fields: [Object] },
     block: <BN: 5>,
     transfers: [ [Object] ],
      signatures: [ [Object] ] },
    SignedTransaction {
      schema: Schema { unparsedFields: [Object], fields: [Object] },
     block: <BN: 2>,
     transfers: [ [Object] ],
      signatures: [ [Object] ] } ]
```
# <span id="page-23-0"></span>**3.5 getCurrentBlock**

operator.getCurrentBlock()

Returns the current block number according to the operator.

#### **3.5.1 Returns**

Promise<number>: Current block number.

#### **3.5.2 Example**

```
const currentBlock = await operator.getCurrentBlock()
console.log(currentBlock)
> 6
```
# <span id="page-23-1"></span>**3.6 submitBlock**

```
operator.submitBlock()
```
Attempts to force the operator to submit a block. If the operator is properly configured, it won't let you do this. Usually used for testing locally.

#### **3.6.1 Example**

```
const submittedBlock = await operator.submitBlock()
console.log(submittedBlock)
> 7
```